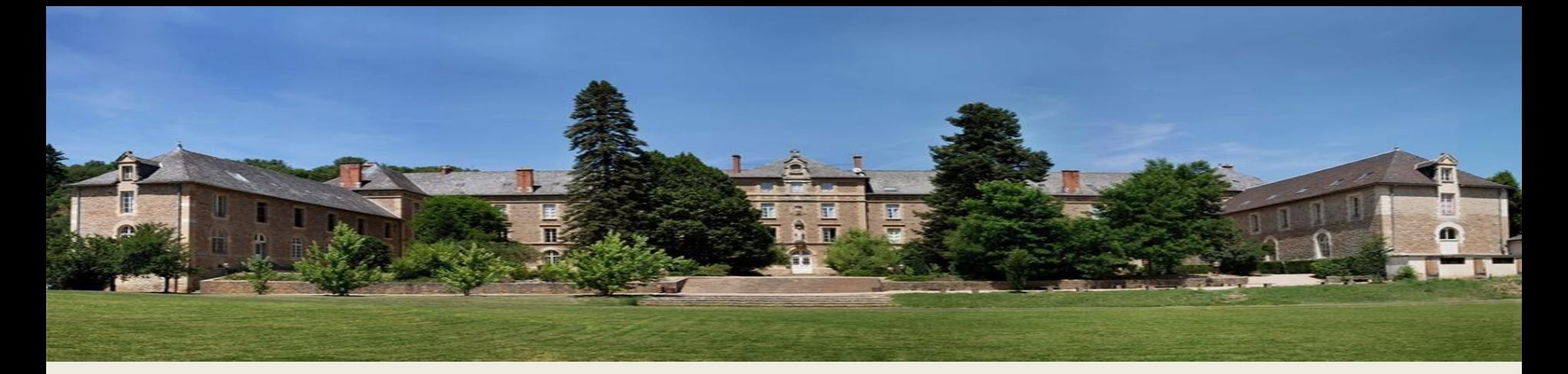

# **Réunion d'information des parents d'élèves de 3°**

*« Apprendre, comprendre l'orientation ici et maintenant, pour un ailleurs et un plus tard » P.MERIEU*

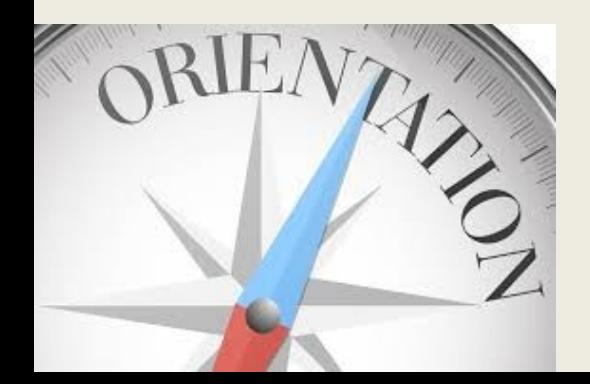

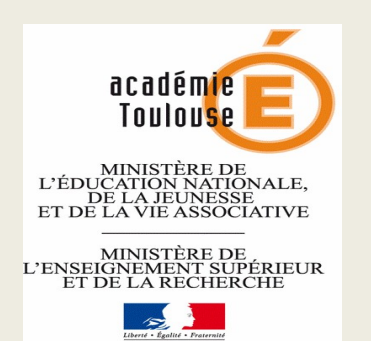

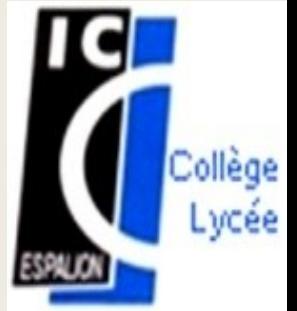

# **Objectifs de cette rencontre**

- L'orientation en 3° /Plateforme en ligne de saisie des vœux d'orientation et d'affectation.
- La scolarité au lycée
	- Voie professionnelle
	- Voie générale et technologique
	- Le Lycée à l'Immaculée Conception
- Le brevet des collèges

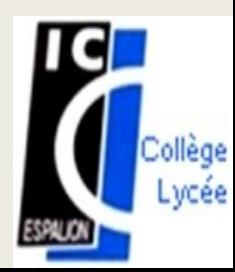

## **Saisie des intentions et vœux d'orientation**

- **Du 16 Février au 10 Mars**: les élèves et leur famille formulent les **vœux provisoires** sur la plateforme en ligne: <https://educonnect.education.gouv.fr/>
	- Seconde générale et technologique
	- Seconde professionnelle
	- 1 ère année de CAP

*Je peux choisir jusqu'à 3 intentions d'orientations par ordre de préférence.* 

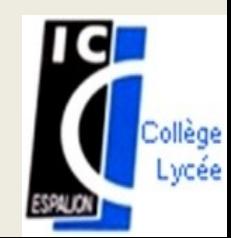

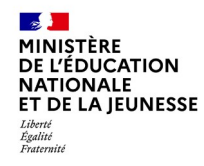

**Le compte d'un représentant légal permet de saisir les intentions et les vœux d'orientation et d'accuser réception de l'avis donné par le conseil de classe.**

**Le compte d'un élève permet uniquement de consulter les saisies effectuées par le représentant légal**.

#### Le compte ÉduConnect peut donner accès :

- · aux démarches en ligne, comme la fiche de renseignements, la demande de bourse, etc ;
- · à l'espace numérique de travail (ENT) ;
- · au livret scolaire.

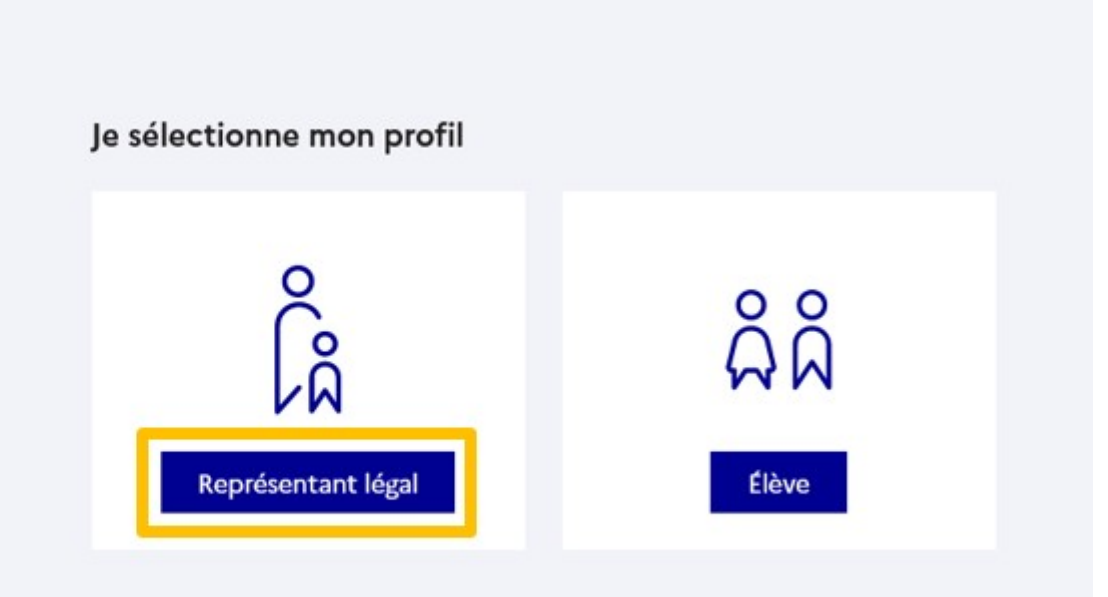

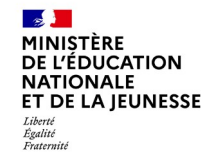

## **Connexion au portail Scolarité services avec mon compte EduConnect.**

### **Accès avec l'identifiant et le mot de passe transmis par le chef d'établissement.**

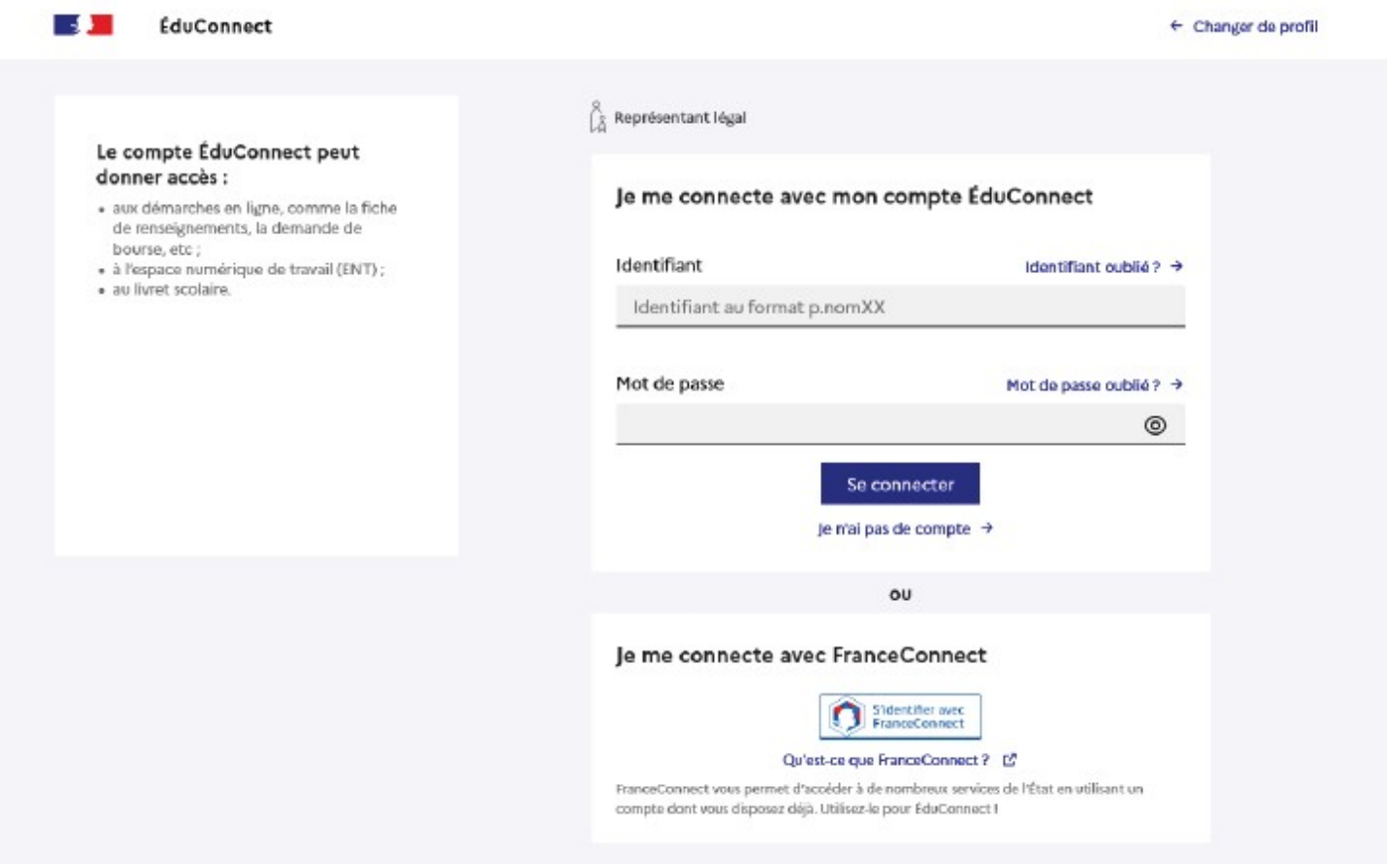

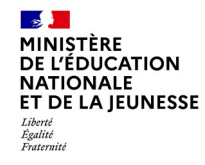

## Accès aux services en ligne dans le menu Mes services.

## Vous avez un ou plusieurs enfants scolarisés à l'école élémentaire, au collège ou au lycée...

Vos services en ligne sont dan. le menu Mes services.

Retrouvez sur le portail Scolarité Services toutes les informations dont vous avez besoin pour suivre la scolarité et réaliser rapidement certaines démarches en ligne.

Vous pouvez par exemple...

Dès l'école élémentaire :

- Consulter le livret du CP à la 3e et télécharger notamment les diverses attestations présentes
- · Si votre enfant entre en 6e : l'inscrire dans son collège (s'il propose le service)

A partir du collège :

- · Vérifier vos informations personnelles ainsi que celles de votre enfant et, si besoin mettre à jour vos données (adresse, téléphone, courriel, etc.)
- · Faire une demande de bourse
- · Suivre la phase d'orientation en fin de 3e
- · ... d'autres services peuvent être proposés par l'établissement de votre enfant

Progressivement, le portail Scolarité Services s'enrichira de nouvelles fonctionnalités pour faciliter votre quotidien.

Vos services en ligne sont dans le menu Mes services.

6

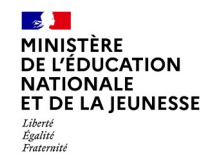

## **Sur la page d'accueil de Scolarité services je clique sur Orientation à partir de la date indiquée par le chef d'établissement.**

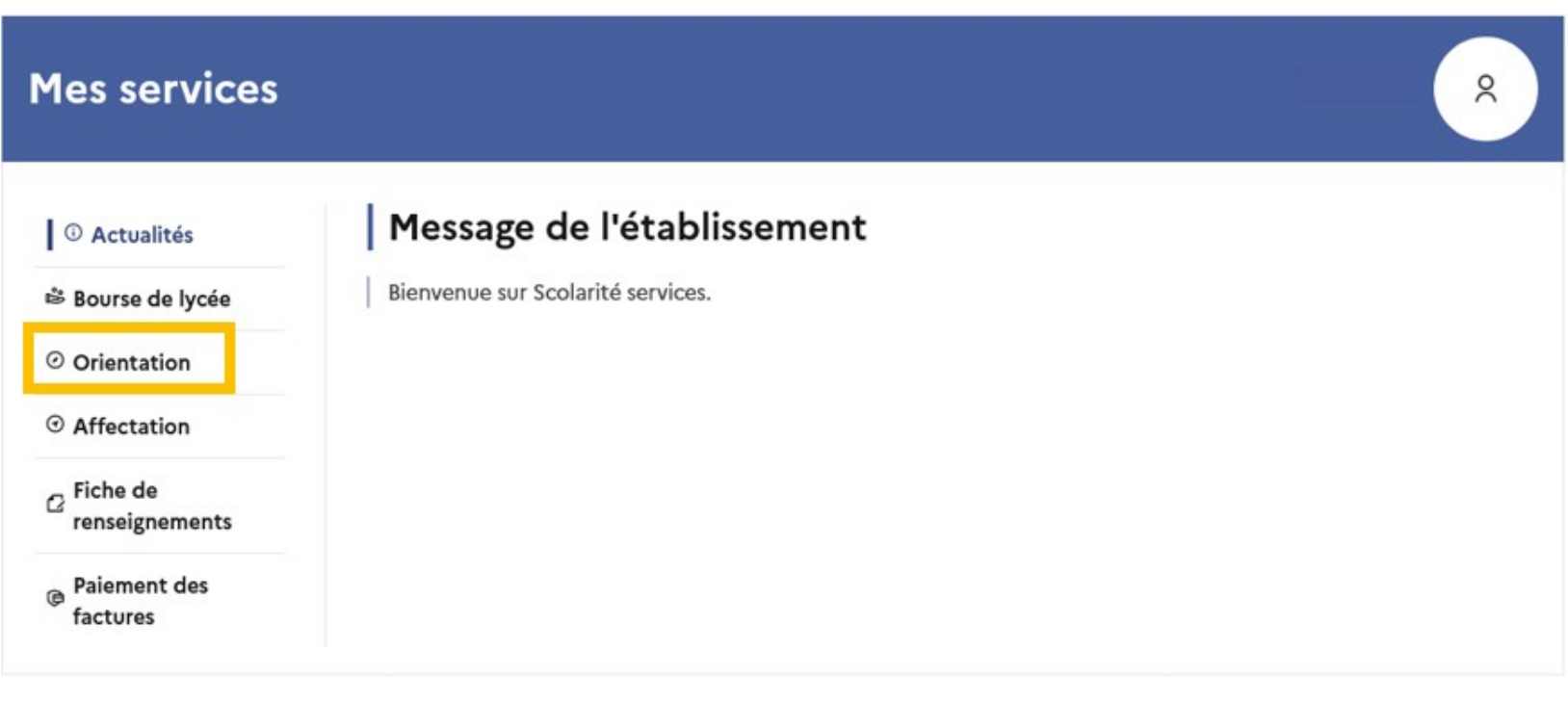

Une question, besoin d'aide ?

Assistance 品

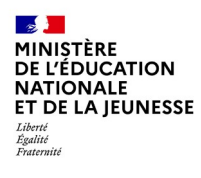

# **.Validation des intentions d'orientation**

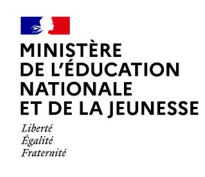

## Validation des intentions d'orientation

Le récapitulatif des **intentions** d'orientation doit être validé pour être enregistré.

### **Intentions d'orientation**

Deuxième trimestre DEMANDE(S) DES REPRÉSENTANTS LÉGAUX / Intention(s) d'orientation.

#### $\odot$

#### Vous devez valider vos intentions afin qu'elles soient prises en compte.

Vous devez obligatoirement saisir une voie d'orientation. Vous pouvez en saisir jusqu'à 3. Leur ordre d'affichage correspond à votre ordre de préférence.

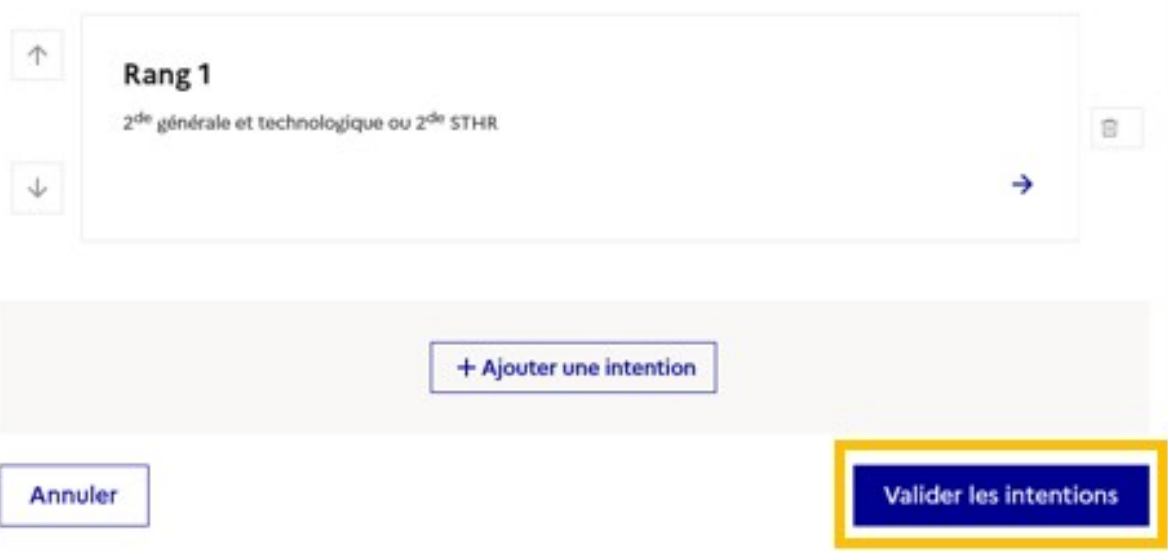

9

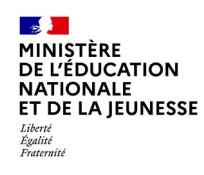

**Un courriel avec le récapitulatif des intentions d'orientation saisies est transmis à chaque représentant légal.** 

**Les intentions peuvent être modifiées jusqu'à la fermeture du service.** 

### **Intentions d'orientation**

Deuxième trimestre DEMANDE(S) DES REPRÉSENTANTS LÉGAUX / Intention(s) d'orientation.

 $\odot$ 

#### Vos intentions ont bien été validées

Un courriel de confirmation va être envoyé aux représentants légaux si une adresse électronique valide est indiquée dans leur fiche de renseignements.

Vous pouvez modifier vos demandes d'orientation jusqu'à la fermeture du service en ligne.

66 Nous souhaitons pour la rentrée prochaine :

#### Rang 1

1<sup>re</sup> année de CAP Spécialité : Aéronautique ou boulanger Statut : apprenti, scolaire

#### Rang 2

2<sup>de</sup> générale et technologique ou 2<sup>de</sup> STHR

**Modifier les intentions** 

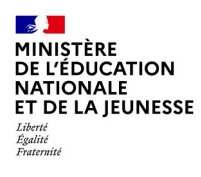

# *.* **Consultation et accusé de réception de l'avis provisoire du conseil de classe**

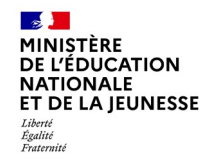

## Consultation et accusé de réception de l'avis provisoire du conseil de classe

## L'accusé de réception des avis du conseil de classe pourra être effectué indifféremment par l'un ou l'autre des représentants légaux.

#### © Actualités

#### Bourse de lycée

#### © Orientation

#### ⊙ Affectation

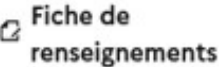

**Paiement des** factures

#### Phase provisoire Intentions Courant 2<sup>e</sup> trimestre

## Phase provisoire

#### Avis provisoires Après le conseil de classe du 2<sup>e</sup> trimestre

## Phase définitive

#### Choix définitifs Courant 3<sup>e</sup> trimestre

#### Phase définitive

Propositions Après le conseil de classe du 3<sup>e</sup> trimestre

Après avoir pris connaissance de l'avis du conseil de classe, vous accusez réception des avis provisoires. Pour préparer votre choix définitif, vous pouvez prendre rendez-vous avec le professeur principal et le psychologue de l'éducation nationale.

La participation aux journées portes ouvertes des lycées et aux salons d'orientation permet de poursuivre la réflexion. A partir du mois d'avril, vous pouvez consulter dans le service en ligne Affectation les offres de formation après la 3<sup>e</sup> pour vous informer.

Je consulte et j'accuse réception des avis provisoires du conseil de classe

 $12$ 

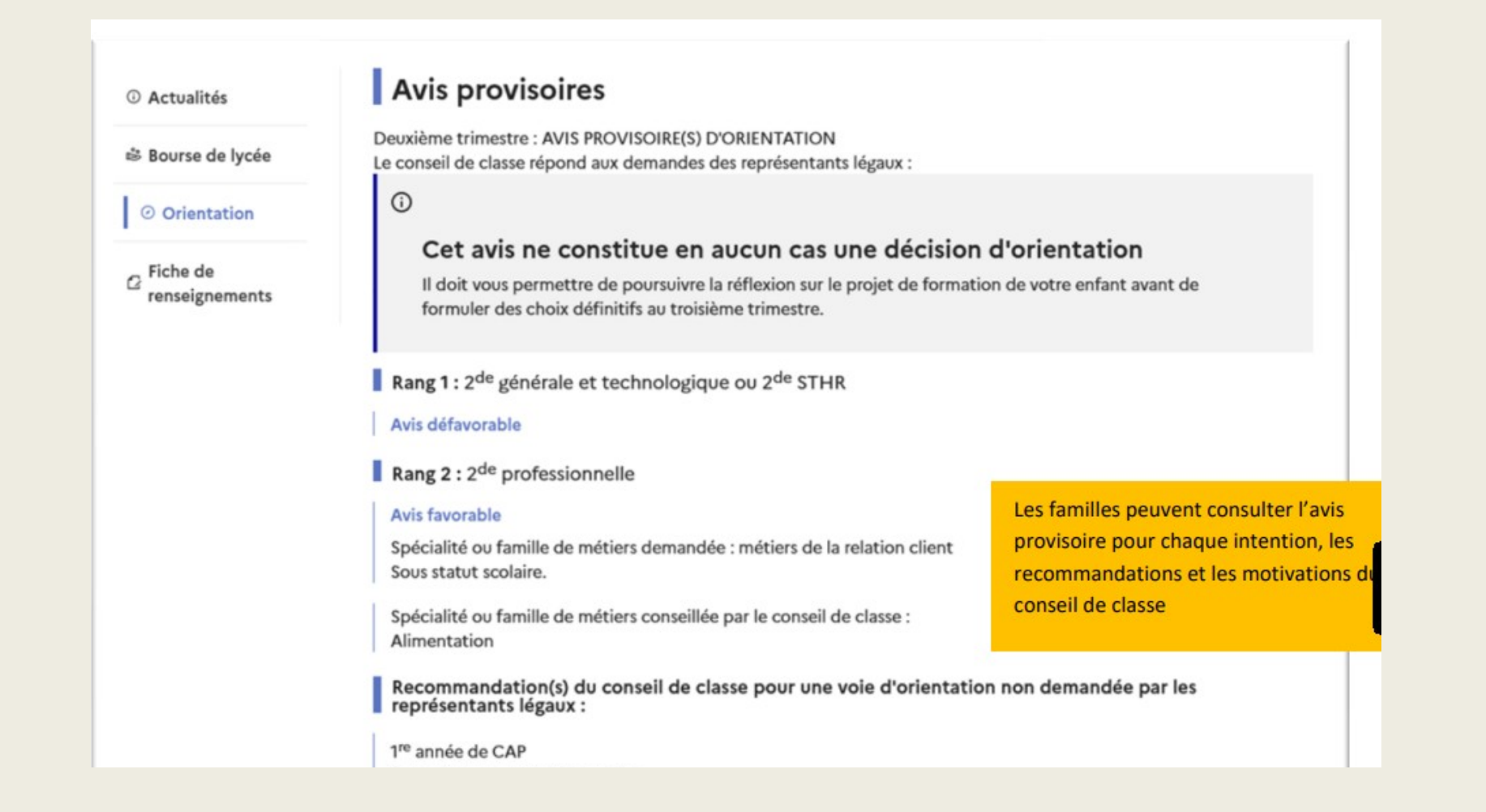

- **Du 9 Mai au 26 Mai** : Les élèves et leur famille saisissent leurs **vœux définitifs d'orientation**. Il est possible de saisir jusqu'à 3 choix en les classant par ordre de préférence.
- **Après le conseil de classe du 3° trimestre ( 07 Juin) :** Les élèves et leur famille se connectent pour **consulter la proposition du conseil de classe**.
	- *Je l'accepte*  La décision d'orientation de mon enfant est définitive. La procédure est terminée.
	- *Je refuse*  Je prends immédiatement contact avec le chef d'établissement

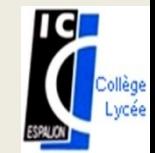

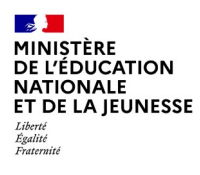

## **2. Saisie des choix définitifs**

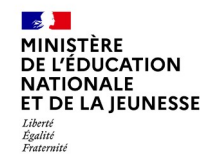

## **Présentation de chaque phase pour repérer les différentes étapes.**

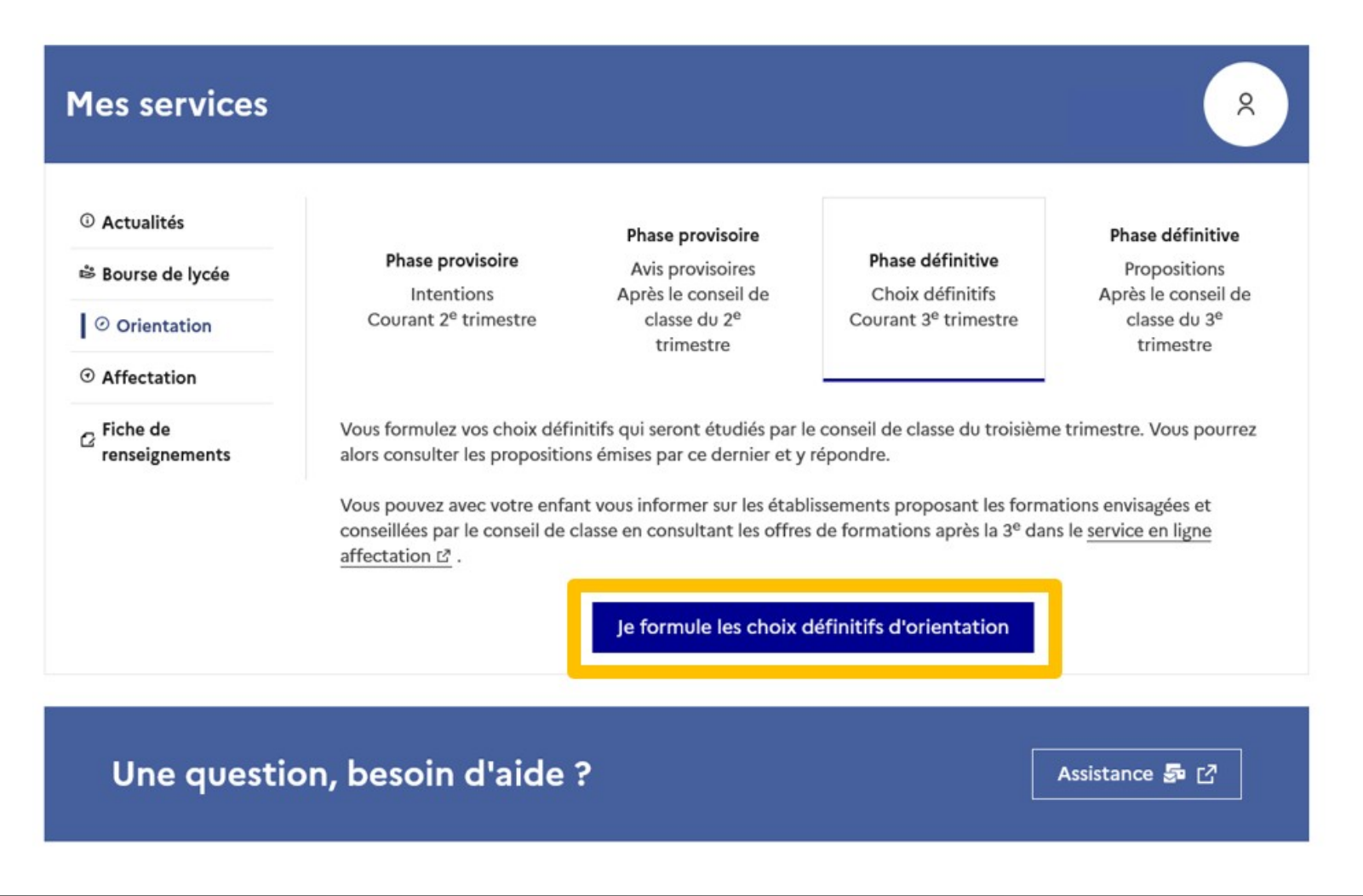

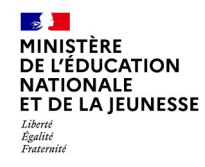

## Le bouton « + Ajouter un choix définitif » ouvre une pop-up qui permet la sélection d'une voie d'orientation, les choix doivent être validés pour être enregistrés.

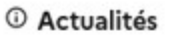

<sup>3</sup> Bourse de lycée

© Orientation

 $\odot$  Affectation

 $\alpha$  Fiche de renseignements

## Choix définitifs

Troisième trimestre DEMANDE(S) DES REPRÉSENTANTS LÉGAUX / Choix définitif(s).

 $\odot$ 

### Vous devez valider vos choix définitifs afin qu'ils soient pris en compte.

Vous devez obligatoirement saisir une voie d'orientation. Vous pouvez en saisir jusqu'à 3. Leur ordre d'affichage correspond à votre ordre de préférence.

+ Ajouter un choix définitif

Annuler

Valider les choix définitifs

2022-2023

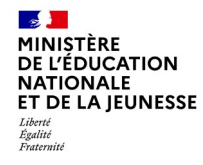

**La sélection d'une voie se fait dans l'ordre de préférence, il est possible de les modifier jusqu'à la fermeture du service en ligne Orientation à la date indiquée par le chef d'établissement.**

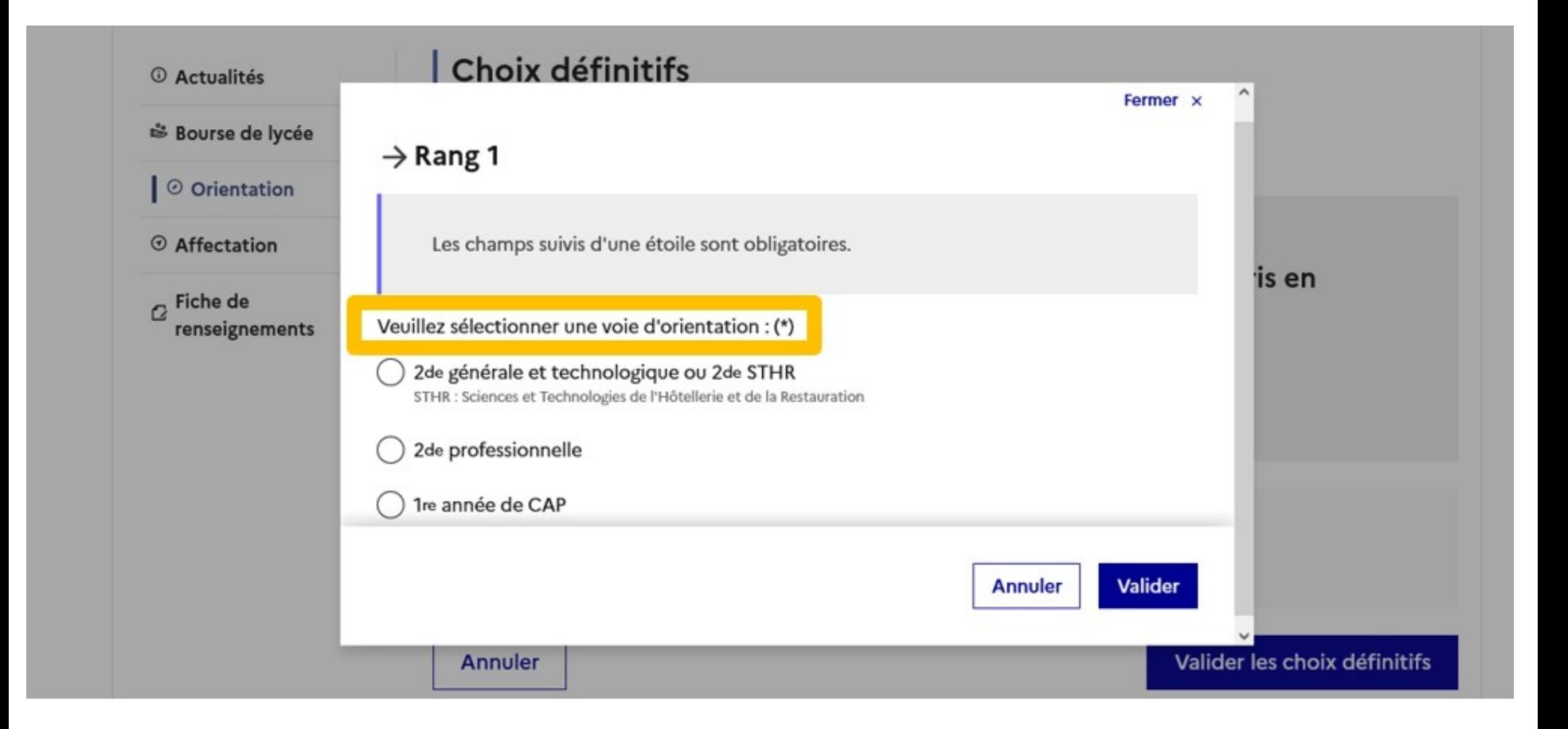

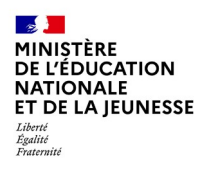

## **4***.* **Réponse aux propositions du conseil de classe**

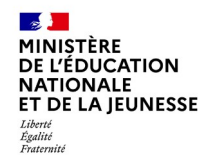

## **L'un ou l'autre des représentants légaux peut répondre aux propositions du conseil de classe.**

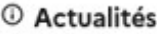

<sup>3</sup> Bourse de lycée

O Orientation

 $\odot$  Affectation

 $\alpha$  Fiche de renseignements

Phase provisoire Intentions Courant 2<sup>e</sup> trimestre

Phase provisoire Avis provisoires Après le conseil de classe du 2<sup>e</sup> trimestre

Phase définitive

Choix définitifs Courant 3<sup>e</sup> trimestre

#### Phase définitive

Propositions Après le conseil de classe du 3<sup>e</sup> trimestre

Le conseil de classe a étudié vos choix et vous pouvez consulter ses propositions définitives et donner votre réponse :

- · d'accord : la proposition du conseil de classe devient la décision d'orientation, notifiée par le chef d'établissement ;
- · pas d'accord : le dialogue continue, prenez contact avec le chef d'établissement.

Je consulte et je réponds aux propositions du conseil de classe

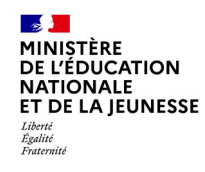

Phase provisoire

Intentions

Courant 2<sup>e</sup> trimestre

*©* Actualités

<sup>3</sup> Bourse de lycée

O Orientation

⊙ Affectation

 $\sigma$  Fiche de renseignements Phase provisoire

Avis provisoires

Après le conseil de

classe du 2<sup>e</sup>

trimestre

#### Phase définitive

Choix définitifs Courant 3<sup>e</sup> trimestre

#### Phase définitive

Propositions Après le conseil de classe du 3<sup>e</sup> trimestre

Le conseil de classe a étudié vos choix et vous pouvez consulter ses propositions définitives et donner votre réponse :

· d'accord : la proposition du conseil de classe devient la décision d'orientation, notifiée par le chef  $dt$ átabliceamant :

 $21$ 

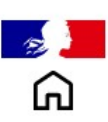

**MENI** 

## **CHOISIR SON AFFECTATION**

DEMANDER UNE FORMATION ET UN ÉTABLISSEMENT APRÈS LA 3<sup>E</sup>

## Découvrez les offres de formation possibles après le collège.

**CONSULTER LE CATALOGUE DE L'ANNÉE DERNIÈRE** 

À partir du 7 avril 2023, consultez le nouveau catalogue.

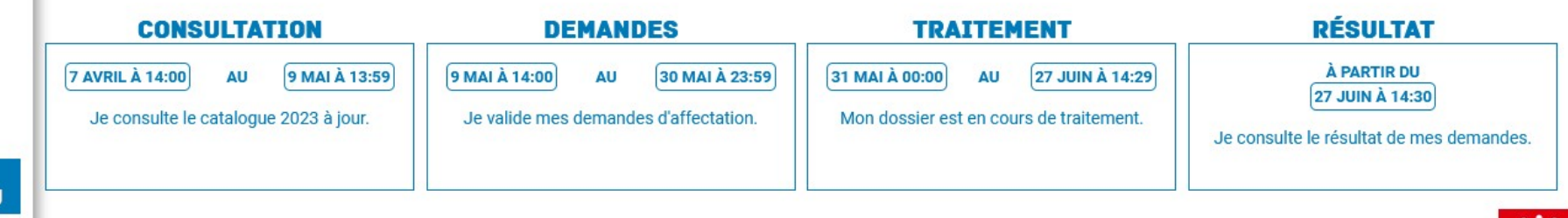

**SYC** 

Ces indications tiennent compte du fuseau horaire où vous vous trouvez.

## 2-2 : Recherche des formations

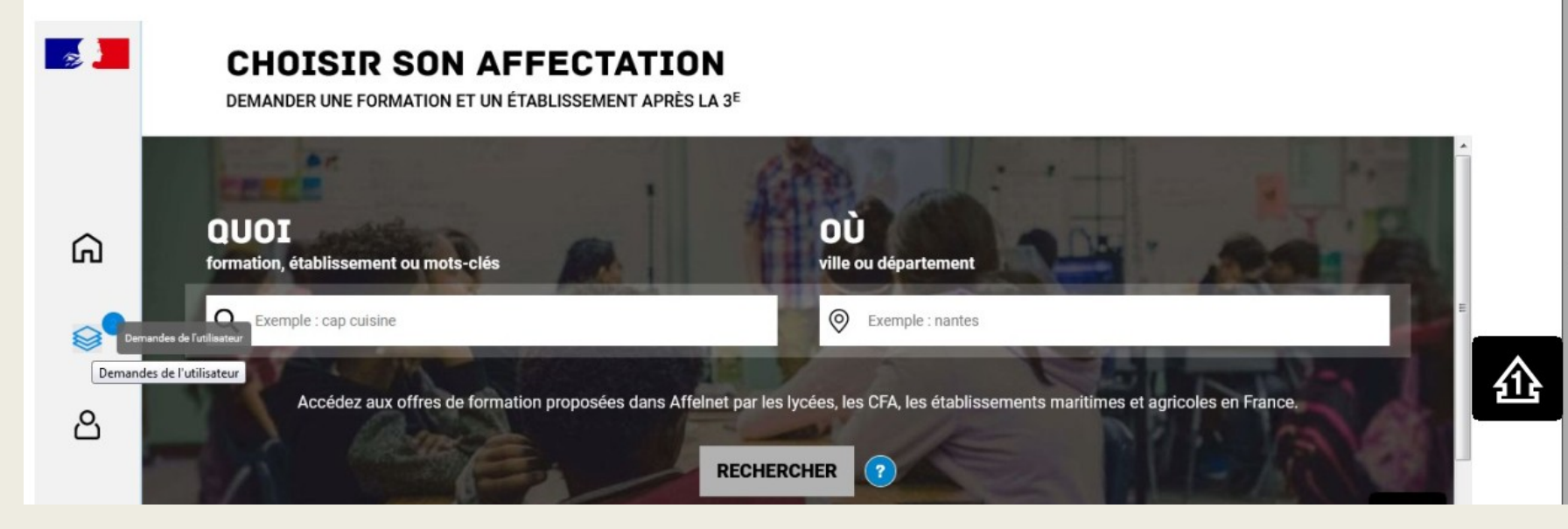

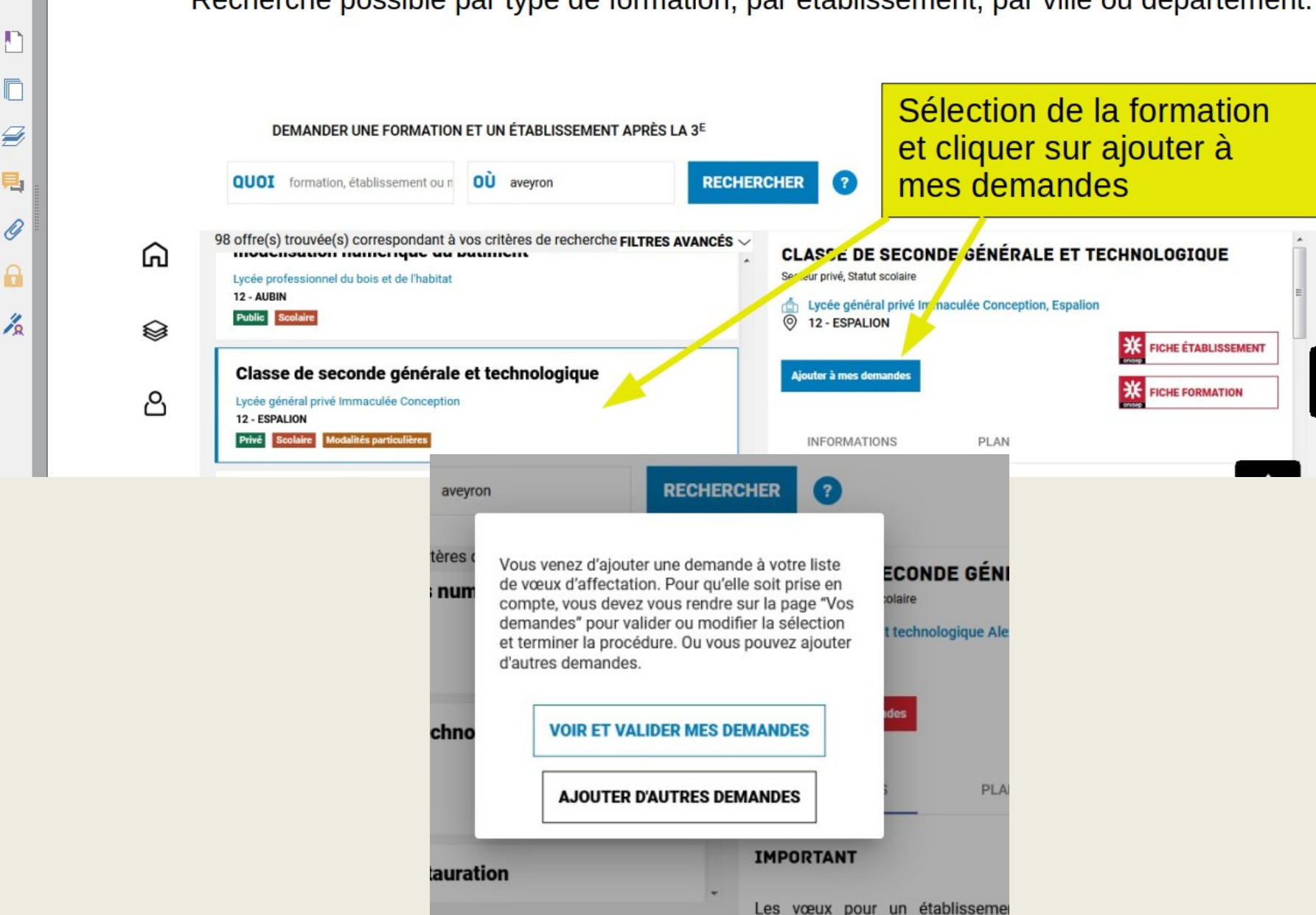

l'agriculture ne tiennent nee e-

### Recherche possible par type de formation, par établissement, par ville ou département.

2-3 : Rang et Validation des formations

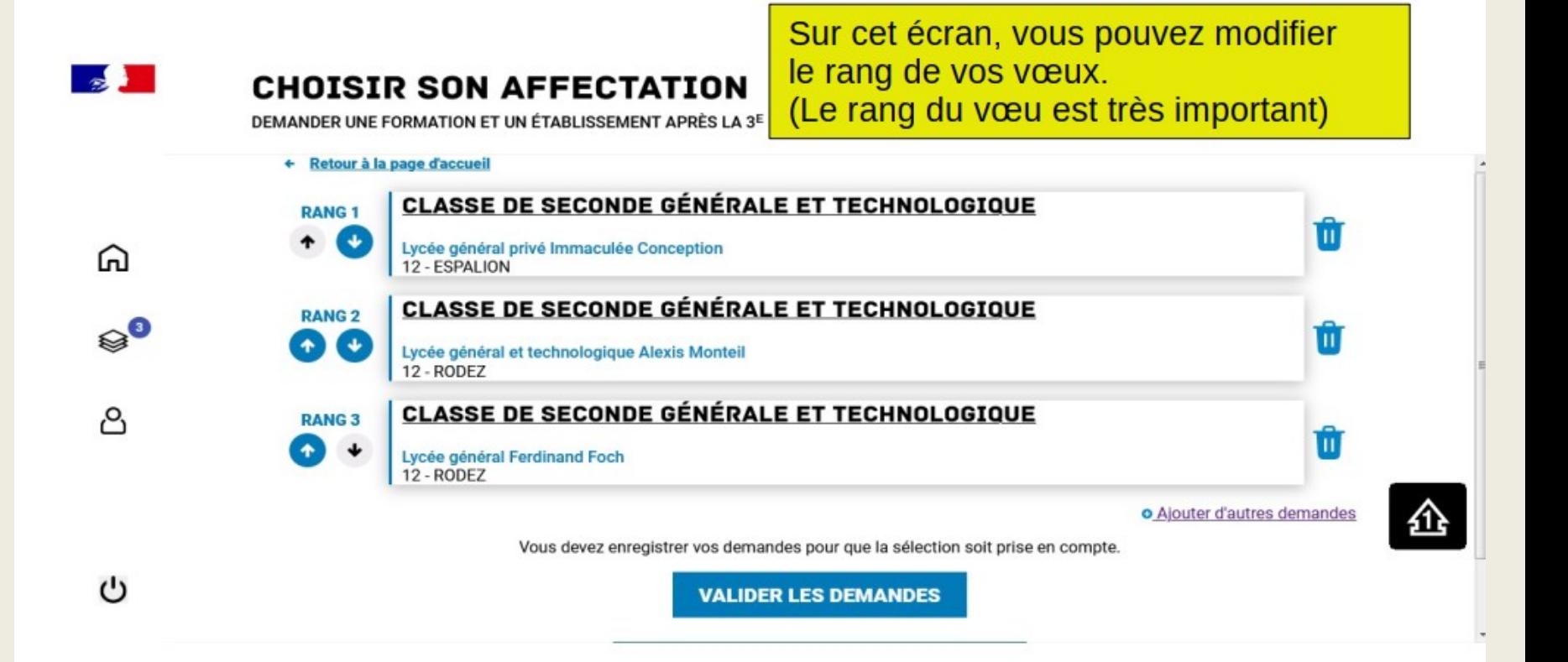

Valider les demandes. Vous pouvez cependant modifier vos vœux Jusqu'au 30 mai. (Il est possible que l'application vous demande de vous reconnecter)

# **La scolarité au lycée**

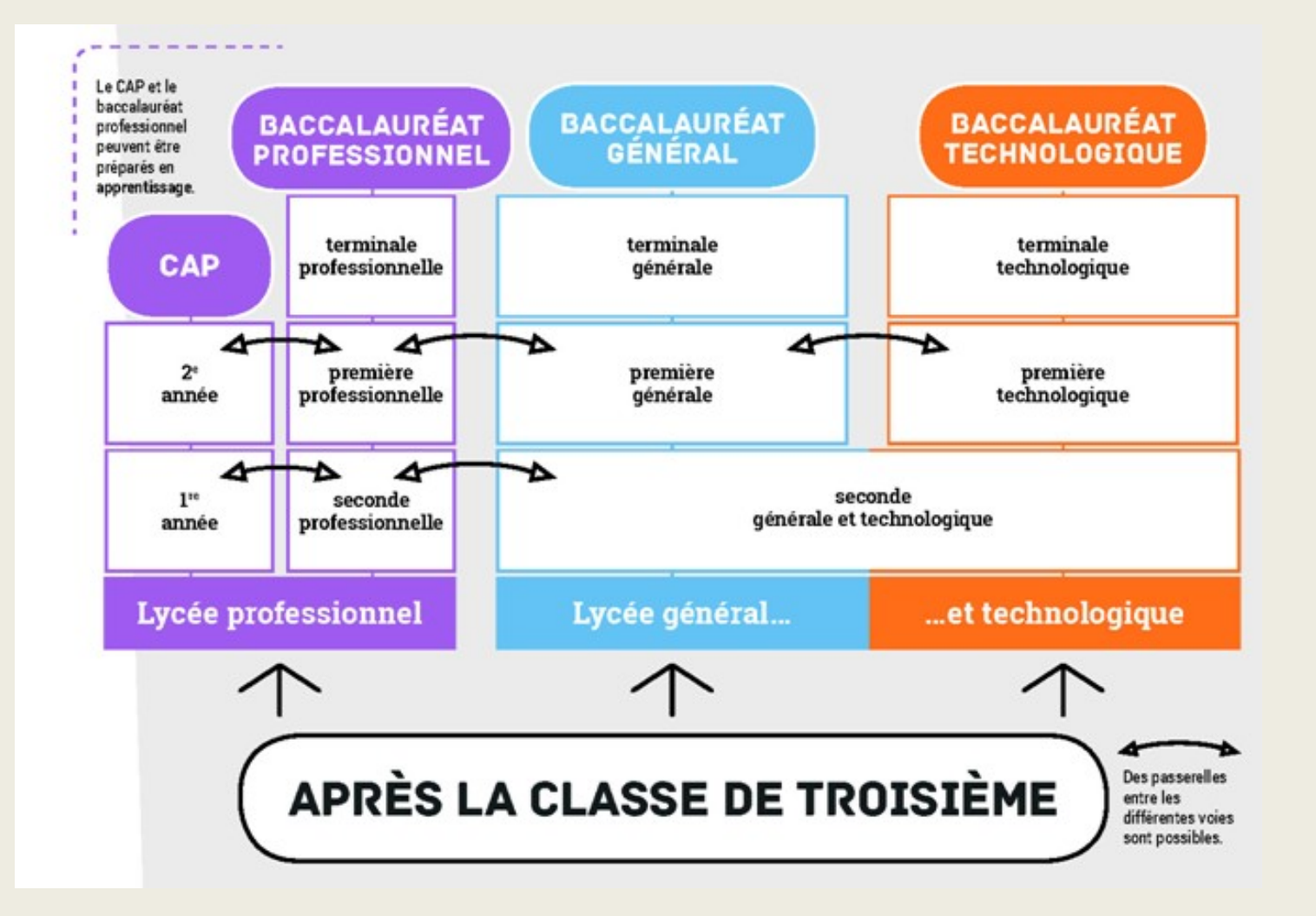

# **La voie professionnelle**

- La voie professionnelle permet aux élèves de suivre des enseignements concrets pour apprendre un métier rapidement.
- •

•

- Deux diplômes professionnels peuvent être préparés :
	- Le CAP, en 2 ans, pour une insertion immédiate dans l'emploi ou une poursuite d'études;
	- Le baccalauréat professionnel, en 3 ans, pour s'insérer dans l'emploi ou poursuivre des études supérieures.
- La formation peut être suivie :
	- Sous statut scolaire dans un lycée, avec des périodes de stage en entreprise chaque année ;
	- En apprentissage dans un lycée ou dans un CFA, avec un contrat de travail auprès d'un employeur.
- Attention certaines formations ont un recrutement particulier courant mars ( lettre de motivation, entretien…)

# La seconde générale et technologique:

## **Des enseignements** communs en seconde

#### **Physique chimie** Français Sciences de la vie Histoire géographie et de la Terre Langue vivante A **Éducation physique** et langue vivante B et sportive Sciences économiques **Enseignement moral** et sociales et civique **NOUVEAU** Sciences numériques **Mathématiques** et technologie

## **Plus**

## d'accompagnement

- · Un test de positionnement en début d'année pour vous permettre de connaître vos acquis et vos besoins en français et en mathématiques.
- Un accompagnement personnalisé en fonction de vos besoins.
- Du temps consacré à l'orientation: découverte de formations, de secteurs professionnels, etc.

La seconde générale et technologique est commune à tous les élèves. Au cours de cette année, chaque élève réfléchit à la suite de son *parcours en voie* générale ou technologique.

## **DES OPTIONS.** Pourquoi en choisir?

- pour obtenir des points en plus pour le bac;
- pour enrichir vos compétences ;
- pour valoriser son dossier et faire qu'il soit remarqué par les formations de l'enseignement supérieur. Souvent, ces établissements recherchent des profils atypiques, des passionnés, des étudiants entreprenants...

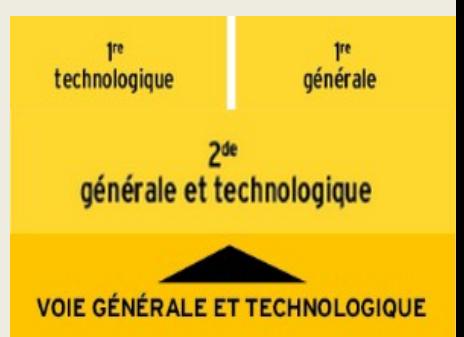

# **La voie technologique en 1ère et Terminale**

## **Tous les élèves suivent des enseignements communs :**

- § Français / Philosophie
- § Histoire géographie
- § Enseignement moral et civique
- Langue vivante A et langue vivante B
- **Education physique et sportive**
- § Mathématiques

**Chaque série permet d'approfondir des enseignements de spécialité concrets et pratiques pour bien préparer aux études supérieures.**

## **Les élèves suivent des enseignements de spécialité de la série choisie :**

- § ST2S : Sciences et technologies de la santé et du social
- STL : Sciences et technologies de laboratoire
- STD2A : Sciences et technologies du design et des arts appliqués
- § STI2D : Sciences et technologies de l'industrie et du développement durable
- STMG : Sciences et technologies du management et de la gestion
- § STHR : Sciences et technologies de l'hôtellerie et de la restauration
- § TMD : Techniques de la musique et de la danse
- § STAV : Sciences et technologies de l'agronomie et du vivant (dans les lycées agricoles uniquement)

# Le Baccalauréat général

- > Plus de liberté de choix
- $\triangleright$  Favoriser et valoriser le travail régulier : Prise en compte des bulletins de notes de 1ère et Terminale et 40%  $\overline{d}$ baccalauréat se passe en contrôle continue au sein de l'établissement.
- > Mieux préparer les élèves au supérieur : Matières, oraux et orientation

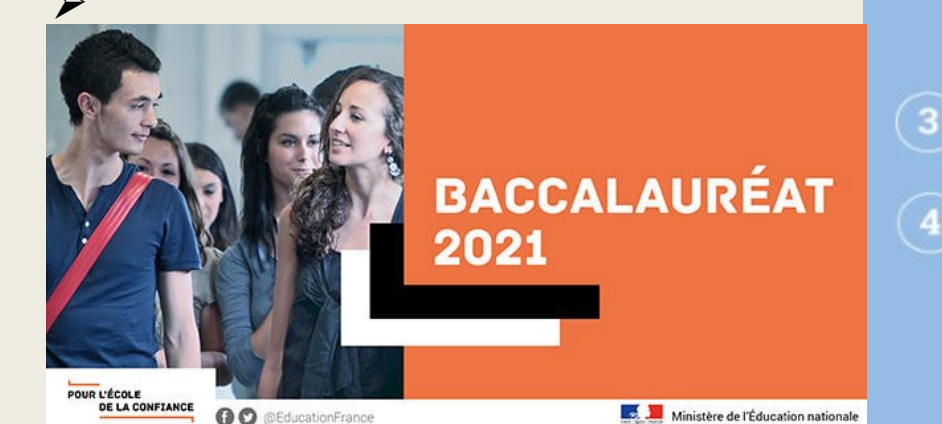

## LA VOIE GÉNÉRALE **PREMIÈRE ET TERMINALE**

#### Socle de culture commune

**Francais** Philosophie Histoire géographie Enseignement moral et civique Langue vivante 1 et Langue vivante 2 Éducation physique et sportive **Humanités scientifiques** et numériques

#### Disciplines de spécialité

#### **Arts** 4 h 6 h Écologie, agronomie et territoires 4 h 6 h Histoire géographie, géopolitique 4 h 6 h et sciences politiques Humanités, littérature et philosophie 6 h 4 h Langues et littératures étrangères 4h 6h **Mathématiques** 4 h 6 h **Numérique et sciences** 4 h 6 h **informatiques** 4 h 6h Sciences de la vie et de la Terre Sciences de l'ingénieur\* Sciences économiques et sociales 6 h Physique chimie Orientation Durée 1 h 30 par semaine

#### **Enseignements** facultatifs

- Maximum 1 enseignement en première et choix possible d'un second en terminale
- Libre choix
- Durée 3 h

\* Heraires spécifiques, en lien avec la voie technologiqu

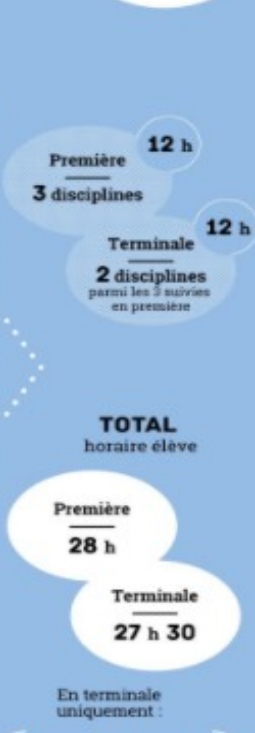

**TOTAL** 

Première

 $16<sub>h</sub>$ 

horaire élève

Terminale

 $15h30$ 

Terminale

 $4<sub>h</sub>$ 

 $3<sub>h</sub>$ 

 $0<sub>h</sub>30$ 

 $4<sub>h</sub>$ 

 $2<sub>h</sub>$ 

 $2<sub>h</sub>$ 

Terminale

**ARTS** 

**EPS** 

**LCA** 

LV3

Première

 $4<sub>h</sub>$ 

 $3<sub>h</sub>$ 

 $0<sub>h</sub>30$ 

 $1h30$ 

 $2<sub>h</sub>$ 

 $2<sub>h</sub>$ 

Première

**MATHÉMATIQUES EXPERTES** 

**MATHÉMATIQUES COMPLÉMENTAIRES** 

**DROIT ET GRANDS ENJEUX DU MONDE CONTEMPORAIN** 

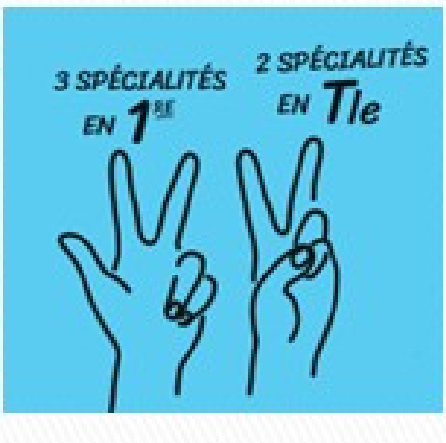

## **ENSEIGNEMENTS DE SPÉCIALITÉ**

#### Humanités, littérature et philosophie

Réflexion et étude de nombreux textes littéraires et philosophiques de l'Antiquité à nos jours

#### **Mathématiques**

. . . . . . . . . . . .

Modélisation du réel, accès à l'abstraction, raisonnement et résolution de problèmes

#### Sciences de la vie et de la Terre

Organisation du vivant, structure de la planète, corps humain, santé et grands enjeux planétaires contemporains

#### Langues, littératures et cultures étrangères et régionales

Maîtrise d'une langue vivante et connaissance approfondie de sa culture.

## $\sim$  7 spécialités

#### Histoire géographie, géopolitique et sciences politiques

Compréhension du monde contemporain par l'étude des enjeux politiques, sociaux et économiques, avec une réflexion approfondie sur les relations internationales

#### **Sciences économiques** et sociales

Économie, sociologie et sciences politiques pour comprendre les grands enjeux de société

#### **Physique chimie**

Organisation et transformation de la matière, mouvements et interactions, conversions et transferts d'énergie. ondes et signaux

## **Nouvelle spécialité : Education physique, pratiques et cultures sportives**

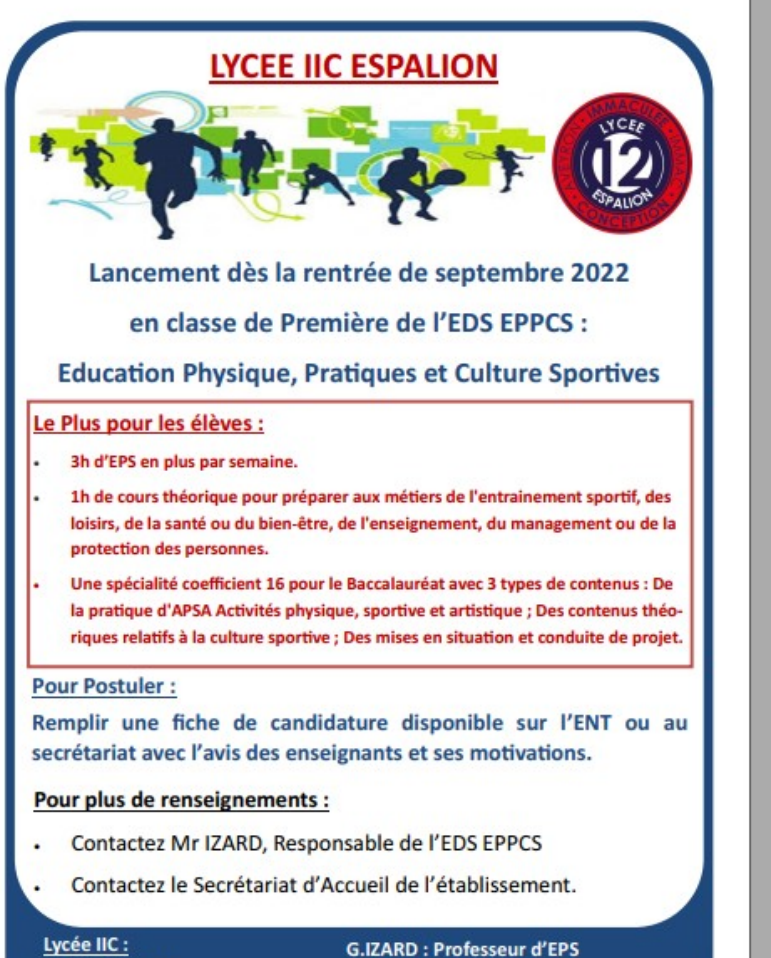

**ION PHYSIQUE PRTIVES** 

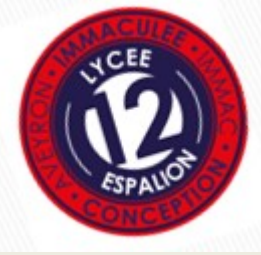

05.65.51.11.70 secretariat.immac@gmail.com izard\_guillaume@hotmail.com

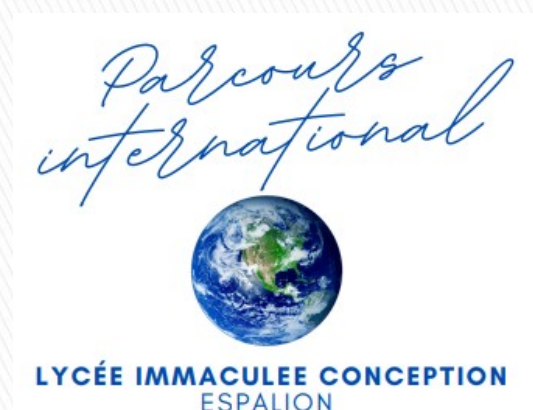

Le Parcours international au Lycée Immaculée Conception

Dans le cadre de son Ouverture à l'Europe et à l'International, le Lycée Immaculée Conception propose à ses élèves de suivre un **parcours international** tout au long de leur scolarité de lycée.

### **En classe de Seconde**

- · Une mobilité individuelle avec réciprocité: une immersion de deux mois dans un établissement scolaire espagnol, El Colegio Antonio Machado à Saragosse (Espagne)
- La Section européenne Anglais EPS

## ী En classe de Première

- La Section européenne Anglais EPS
- Participation à un programme d'échange avec un établissement étranger

### **En classe de Terminale**

- La validation du baccalauréat avec la mention Section européenne Anglais EPS
- La préparation à la Certification Cambridge

## Ensemble,

donnons une couleur internationale à la scolarité de votre enfant!

# **Invitation aux portes ouvertes le Samedi 25 Mars**

# Brevet des collèges

#### **L'ÉVALUATION DU SOCLE 400 POINTS**

Le socle commun de connaissances, de compétences et de culture, c'est ce que votre enfant doit savoir à la fin de sa scolarité obligatoire (à l'âge de 16 ans).

À la fin de l'année, les professeurs évaluent les acquis des élèves prévus par le socle. Ils utilisent les 4 appréciations suivantes qui correspondent chacune à un nombre de points. C'est leur addition qui donne le résultat de votre enfant à l'évaluation.

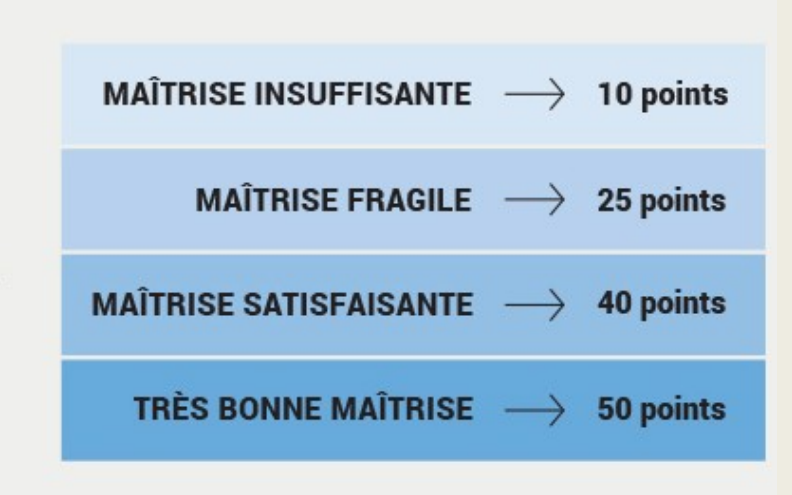

EN OPTION Des enseignements facultatifs (latin, grec, langues régionales...) peuvent permettre d'obtenir jusqu'à 20 points supplémentaires.

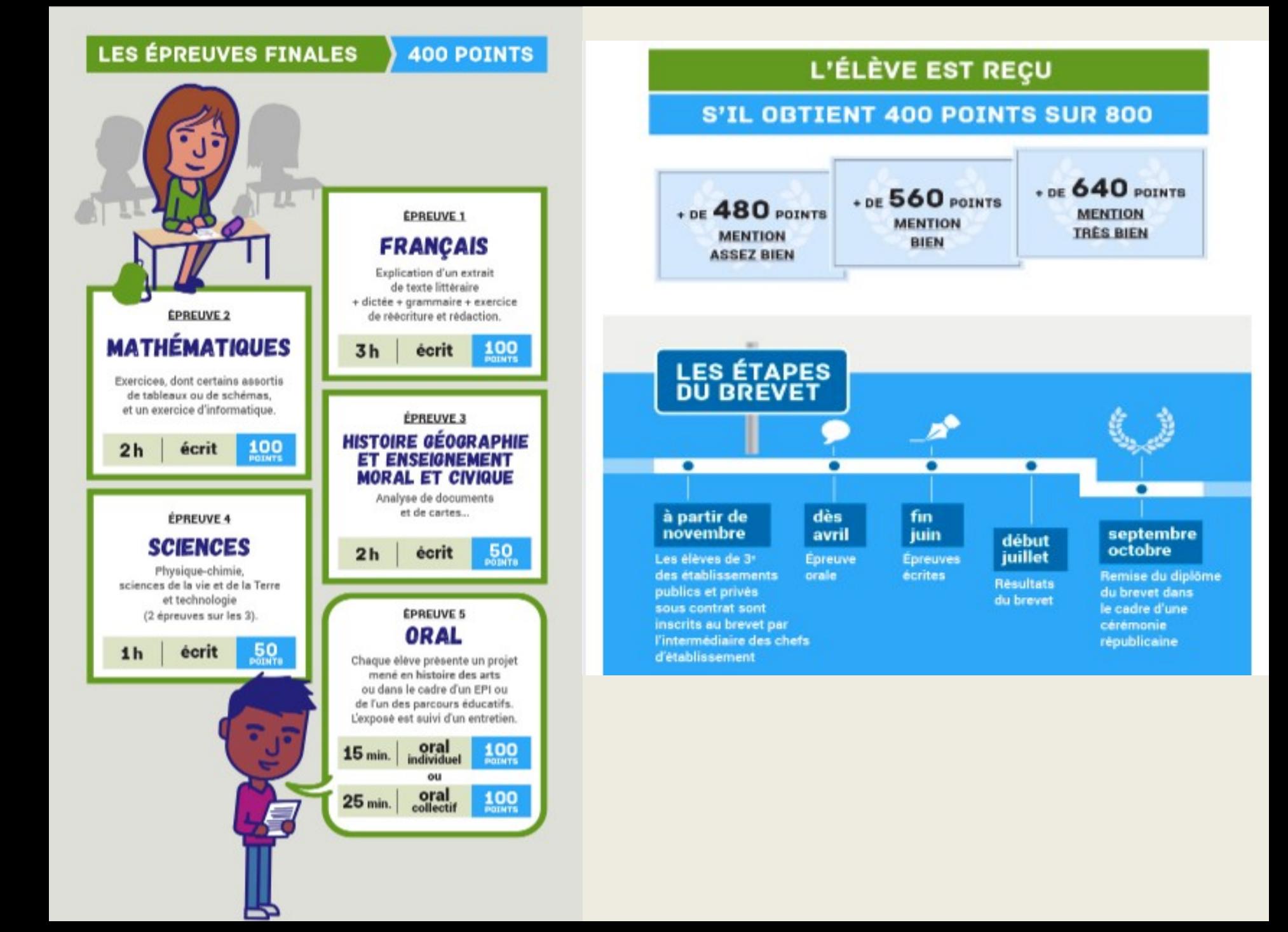

# **Dates des épreuves écrites**

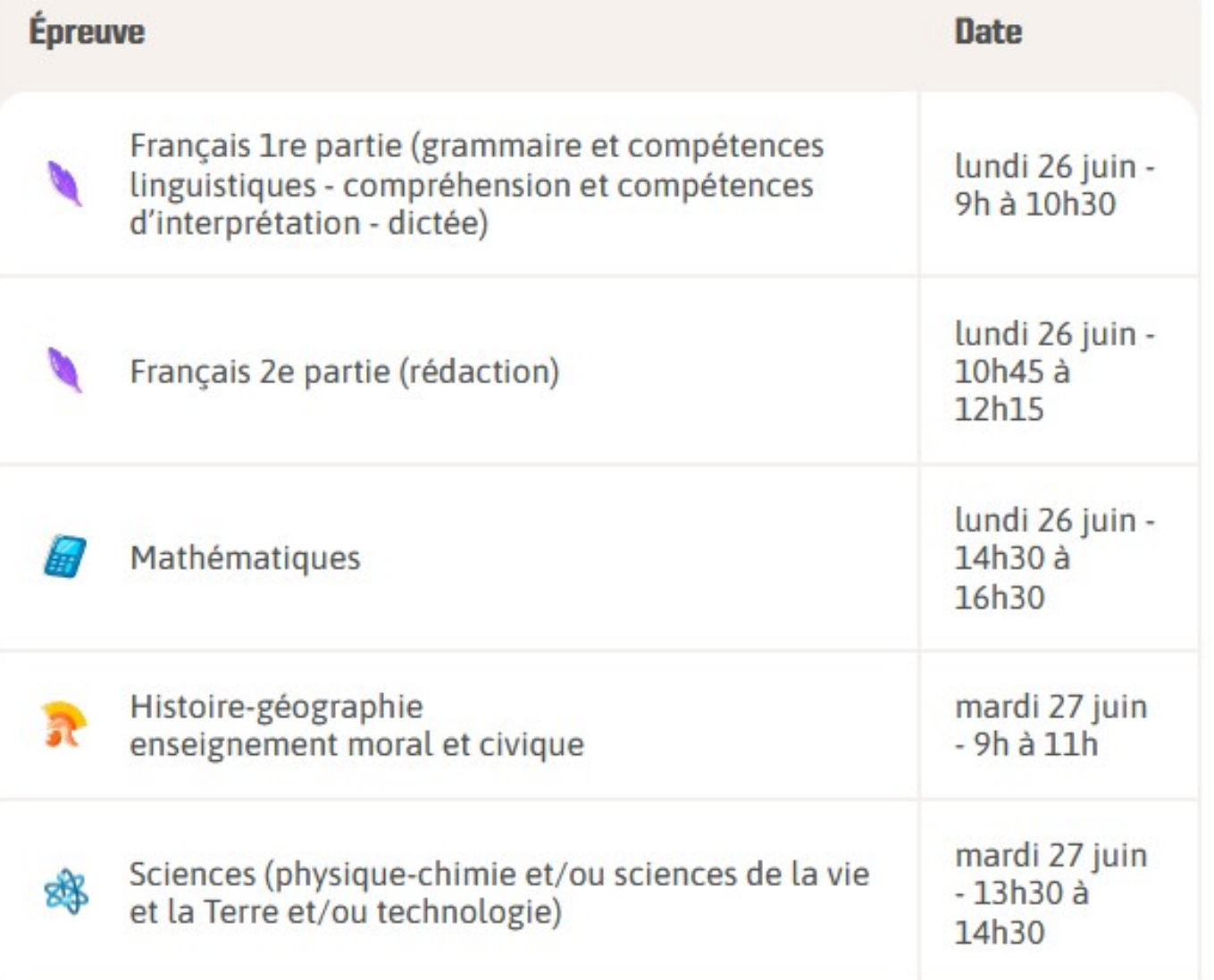

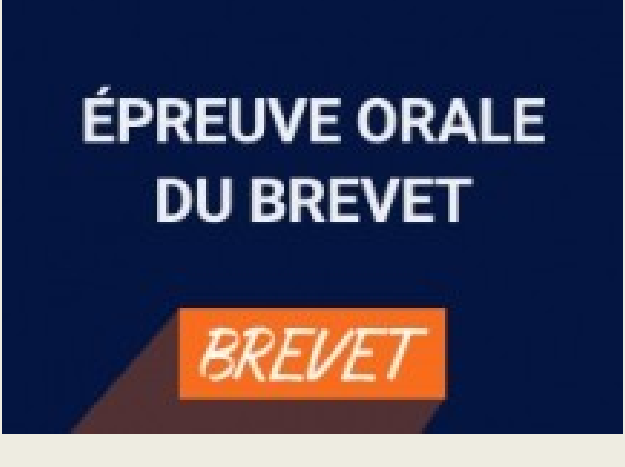

## **Jeudi 9 juin 2022**

Convocation individuelle à un horaire précis L'épreuve à lieu dans l'établissement

- L'épreuve orale au brevet est une soutenance de projet.
- Elle se déroule en deux temps : un exposé de 5 minutes et un entretien de 10 minutes avec le jury.
- Le jury est composé d'au moins deux professeurs
- Présentation d'un projet qui a été mené dans le cadre des enseignements ou dans le cadre d'un des parcours éducatifs.
- Il est possible de passer l'épreuve par groupe de deux. Dans ce cas, chaque élève fait un exposé de 5 minutes, puis le jury interroge l'ensemble du groupe pendant 10 minutes.
- Une partie de l'exposé peut être présenté dans une langue étrangère ou régionale.

Date à retenir : Jeudi 25 mai : Oral d'entraînement Jeudi 15 juin : Oral DNB

**Ce n'est pas le projet lui-même qui sera évalué mais ce qui a été appris grâce à lui et la capacité à le présenter de manière claire**

## **Certification PIX**

## **certification des compétences numériques**

## **CRCN**

## **CADRE DE RÉFÉRENCE DES COMPÉTENCES NUMÉRIQUES**

#### **5 DOMAINES POUR 16 COMPÉTENCES**

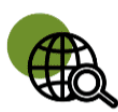

#### Information et données

concerne la recherche et la veille d'information, la gestion et le traitement des données

#### **Communication et collaboration**

traite de ce qui relève du **partage** et de la **publication** de contenus. des interactions et de la collaboration pour coproduire des ressources, des connaissances ou des données

#### **Création de contenus**

se rapporte à la création de contenus numériques, du plus simple au plus élaboré, y compris des programmes informatiques

#### **Protection et sécurité**

concerne la sécurité du matériel, la santé, l'environnement et la protection des données personnelles

### **Environnement numérique**

traite des compétences qui permettent à un individu de s'insérer dans un monde numérique et de comprendre son fonctionnement La certification en 3e Points clés :

- une session de certification dure 2h (1h45 de test effectif)
- les élèves doivent être "certifiables", c'est à dire avec un profil Pix avec au moins 5 compétences positionnées sur le niveau 1.
- un test personnalisé généré à partir du profil de l'élève
- passage de la certification Pix valable pour 3 ans

**La certification des élèves de 3e, obligatoire, se déroulera le jeudi 11 mai Autre date à retenir : ASSR2 (semaine du 30 mai au 2 juin)**

# **Résultats du DNB**

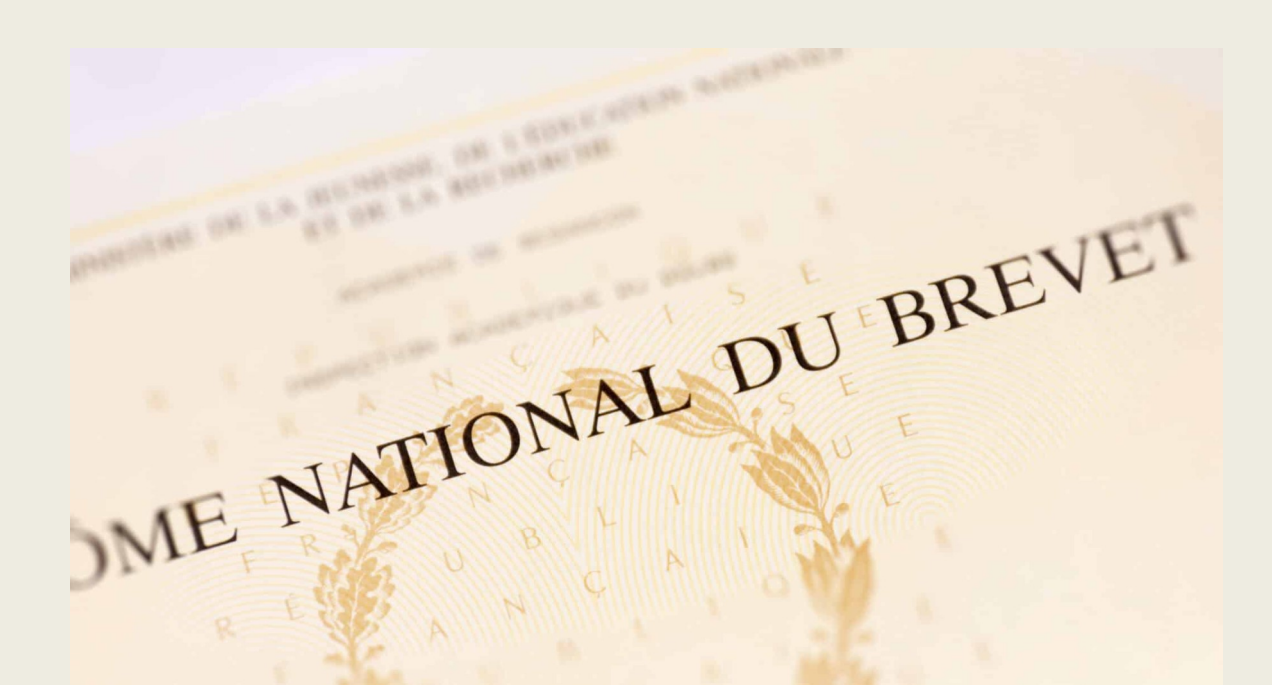

## Au plus tard : 07 juillet 2023

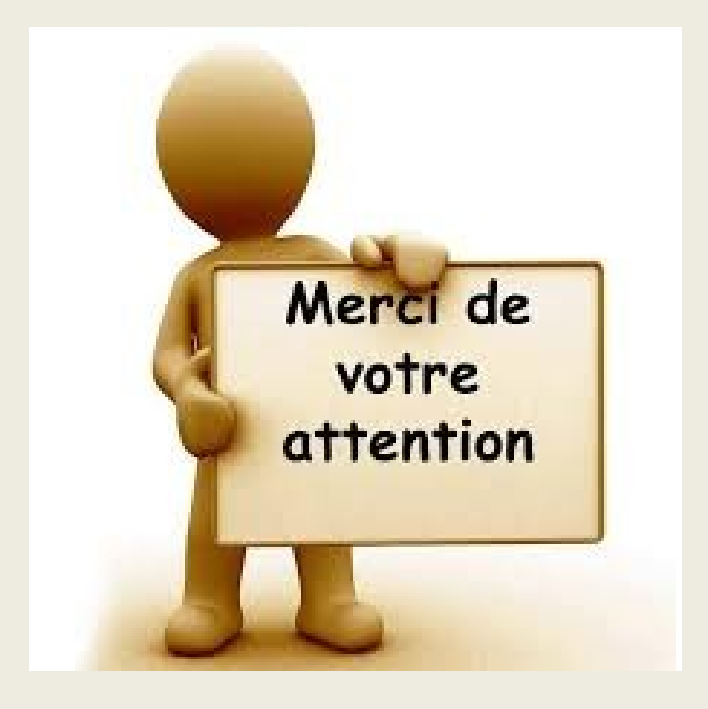